Oregon Library Association 2016 Annual Conference

# **HOW TO SHOW & TELL A LEGAL RESEARCH STORY: Searching Nolo and Fastcase**

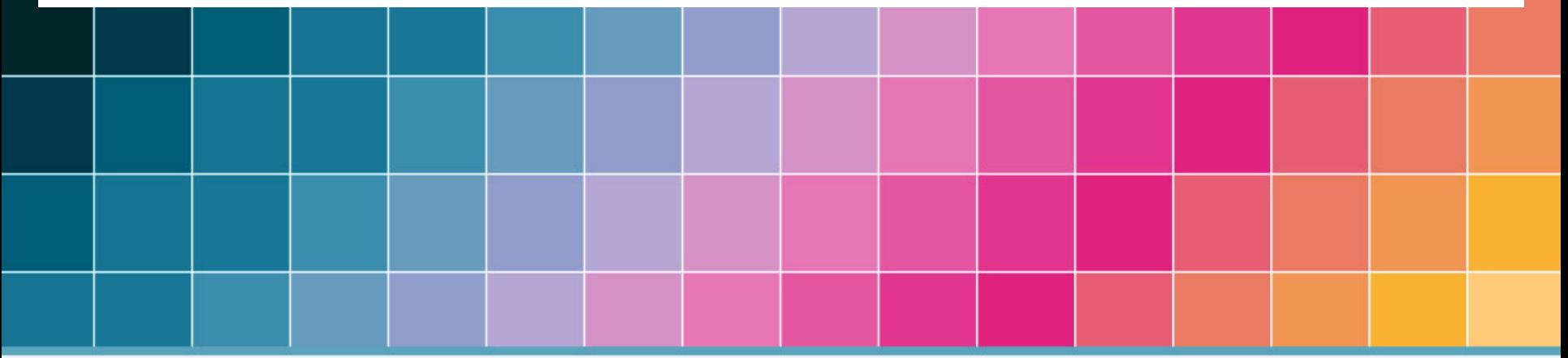

Presented by

**Lewis Zimmerman**, State of Oregon Law Library **Megan Austin**, University of Oregon Law Library **Sue Ludington**, Washington County Law Library

With special guest **Cathryn Bowie**, Oregon State Law Librarian

## **Introduction**

- **Presenters**:
	- **Lewis Zimmeraman**, Reference Librarian, SOLL
	- **Megan Austin**, Law Instruction Librarian, UO Law Library
	- **Sue Ludington**, Assistant Law Librarian, Washington County Law Library
- **Guest**:
	- **Cathryn Bowie**, State Law Librarian, SOLL
- **Research assistance provided by**:
	- **Carin Yavorcik**, Discovery Services Librarian, SOLL
	- **Joanna Milner**, Library Assistant, Multnomah County Library
	- **Kelly Reynolds**, Assistant Law Reference Librarian, UO Law Library

## **Agenda**

- **Reasonable legal reference service** in the public library
- **Unauthorized practice of law**: legal information vs. legal advice
- **Sources of law** and legal citations
- Legal database: **Fastcase**
- Legal database: **Nolo**
- **Practice questions** and discussion

## **LEGAL REFERENCE & UNAUTHORIZED PRACTICE OF LAW (UPL)**

How to Show & Tell a Legal Research Story

## **Legal Reference & UPL**

- **License required** to practice law (ORS 9.160)
	- Protects the public from exploitation and incompetence
- Oregon courts broadly define the practice of law to include "**any exercise of an intelligent choice, or any informed discretion in advising another of his legal rights and duties**." *Oregon State Bar v. Security Escrows, Inc., 233 Or 80, 89 (1962)*

## **Legal Reference & UPL**

• Legal **information** vs. legal **advice**:

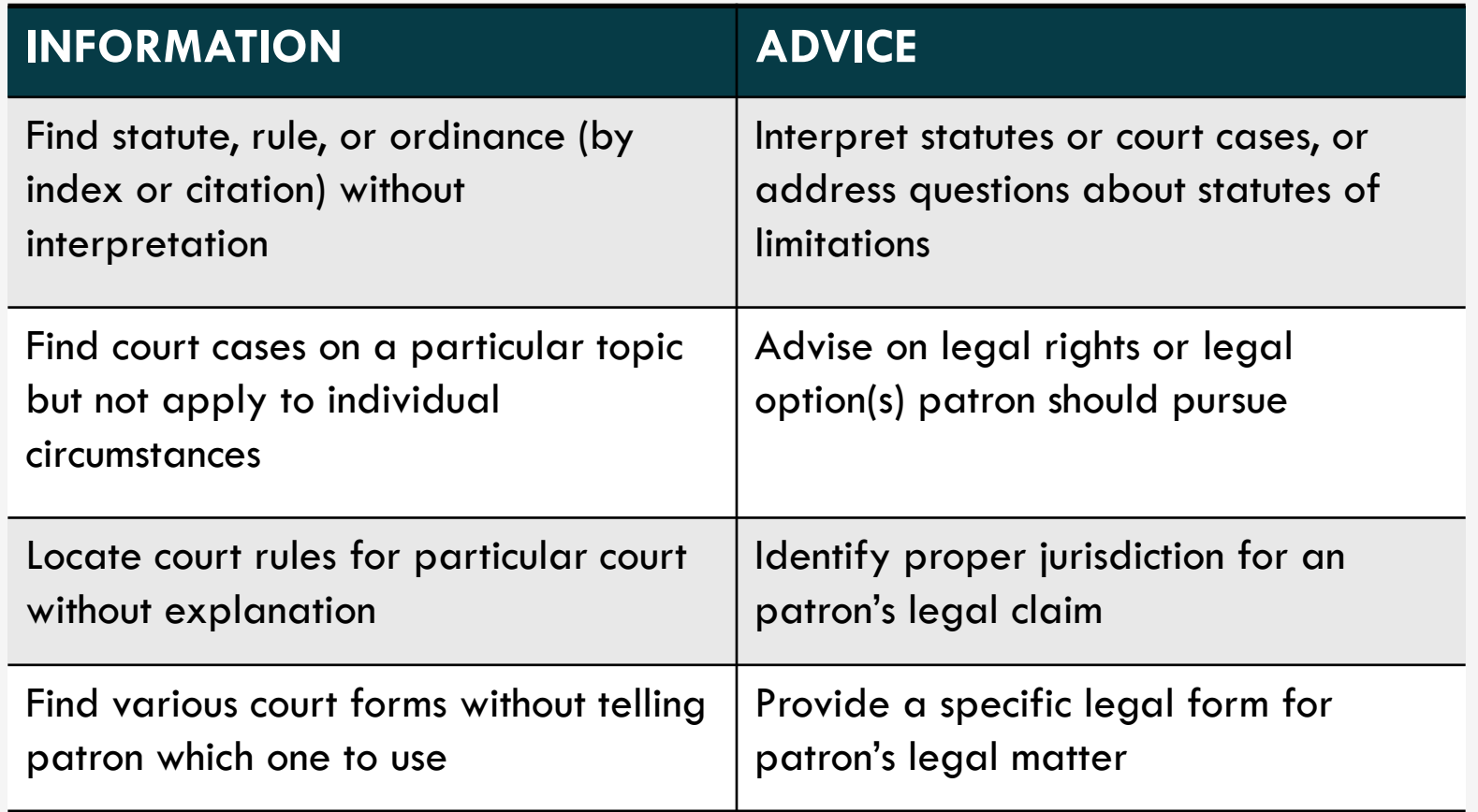

## **Legal Reference & UPL**

- Clearly communicate you are **not an attorney**
- **Reframe questions**:
	- " "What should I do?"  $\rightarrow$  "How can I research?"
	- " "What does this law mean?"  $\rightarrow$  "What can I read that will
- - help me understand?"
	- " "Is this legal?"  $\rightarrow$  "Where can I get advice?"

How to Show & Tell a Legal Research Story

## **SOURCES OF LAW & LEGAL CITATIONS**

## **Sources of Law & Legal Citations**

*LEGISLATIVE BRANCH*

**BILLS SESSION LAWS STATUTES**

### *Oregon Legislature*

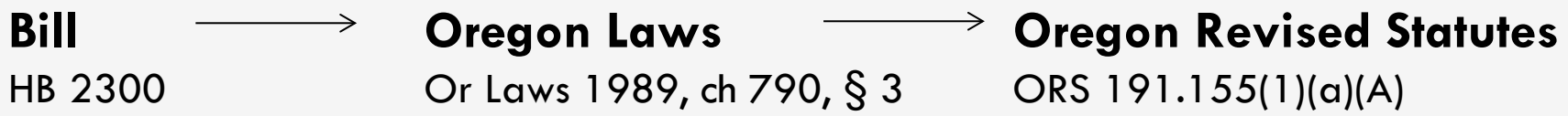

#### *Federal Legislature*

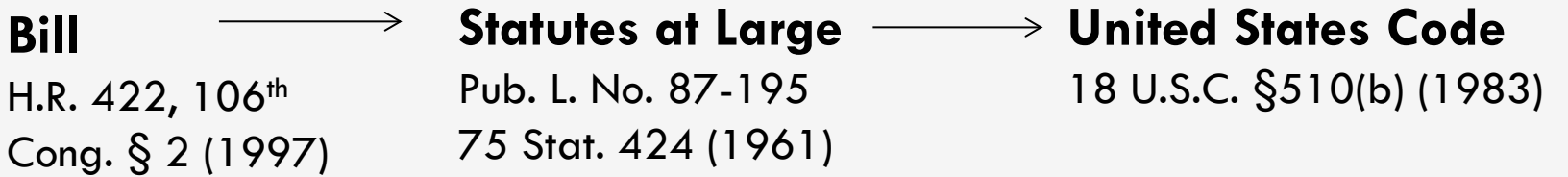

### **Sources of Law & Legal Citations** *JUDICIAL BRANCH*

### United States Supreme Court **477 U.S. 57** *Federal Courts*

**132 S. Ct. 230**

9th Circuit Court of Appeals **27 F.3d 1432**

U.S. District Court for the District of Oregon **744 F. Supp. 952**

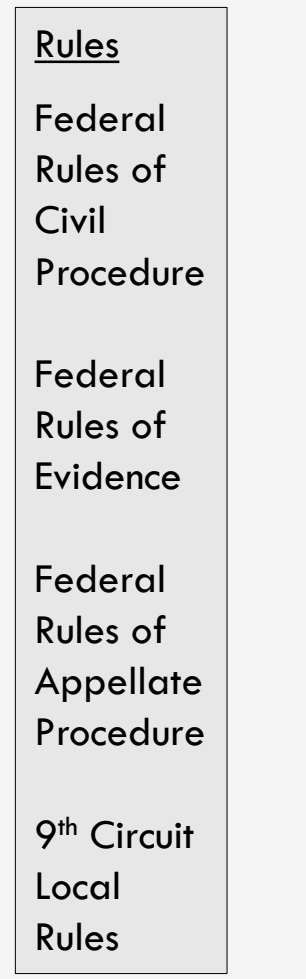

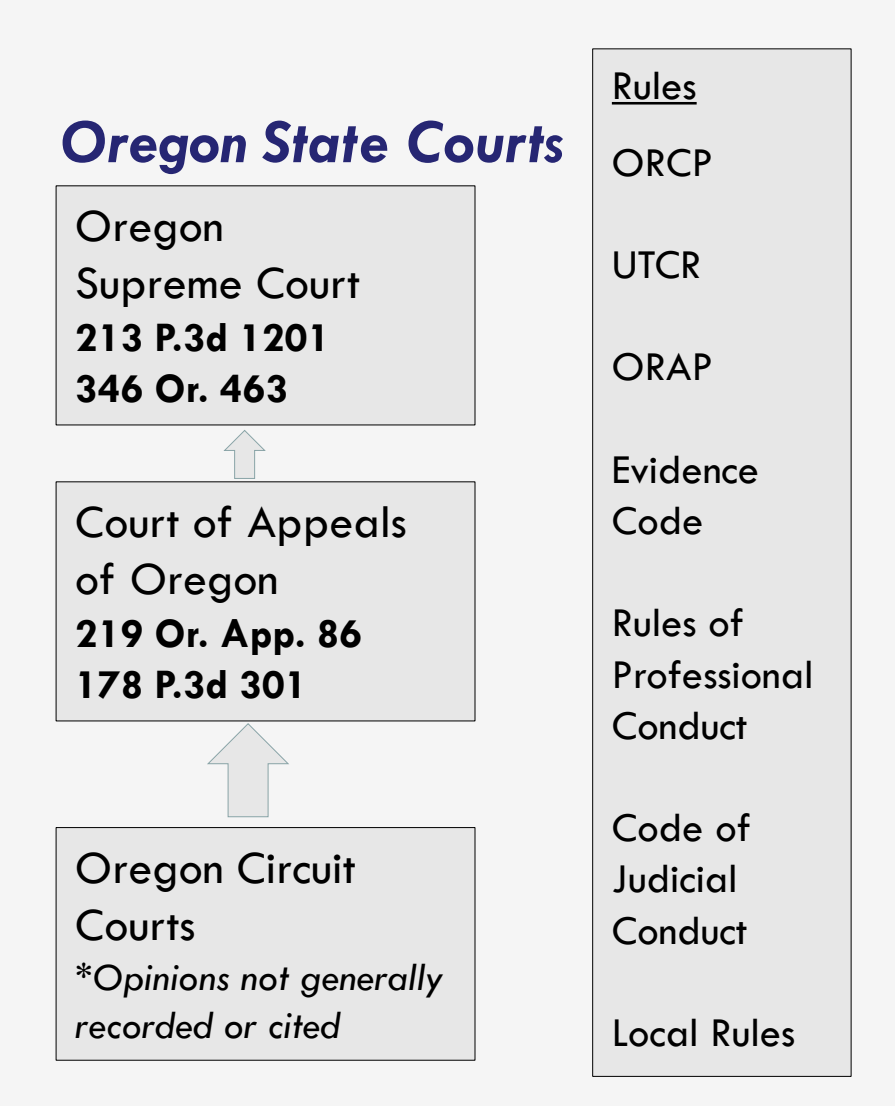

### **Sources of Law & Legal Citations** *EXECUTIVE BRANCH*

- *Federal Government*
	- **Code of Federal Regulations**
		- 20 C.F.R § 404.260 (2015)
	- **Administrative Rulings**
		- varies
	- **Executive Orders**
		- Exec. Order No. 12345, 3 C.F.R. 23 (2015)
- *Oregon State Government*
	- **Oregon Administrative Rules**
		- OAR 123.123.1234 (2015)
	- **Executive Orders**
		- Executive Order No. 16-05

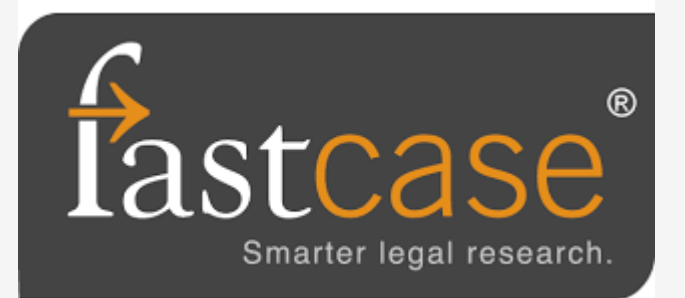

### How to Show & Tell a Legal Research Story

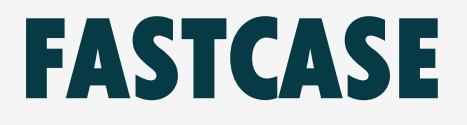

fppt.com

## **When to Use Fastcase**

- To look up **specific laws, cases,** or other **legal citations**
	- **EXECTE:** Material from across the Federal 9th Circuit:
		- Federal and state appellate court opinions
		- Statutes & session laws
		- Court rules (only Oregon and Federal)
		- Regulations
		- State Attorney General opinions
- Search **sources of law**

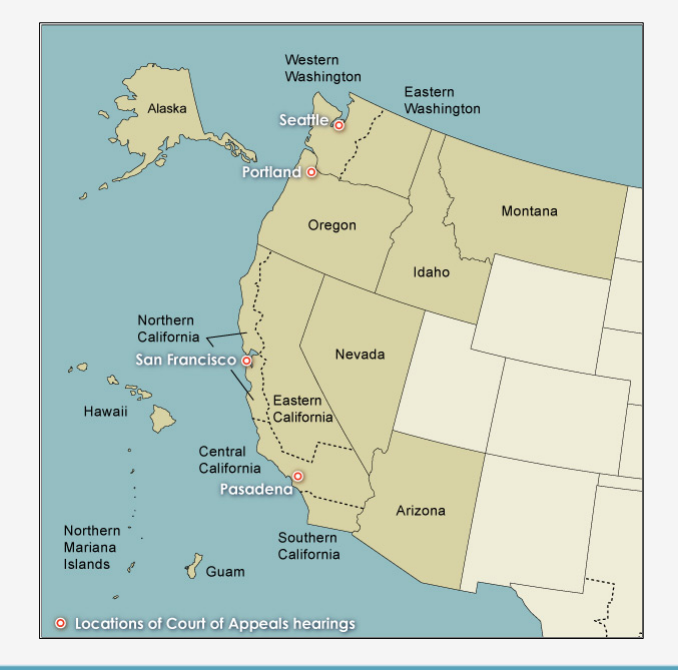

## **Login and Access**

- Create **free individual accounts**
	- **[https://apps.fastcase.com/Research/Public/Oregon/login.](https://apps.fastcase.com/Research/Public/Oregon/login.aspx) [aspx](https://apps.fastcase.com/Research/Public/Oregon/login.aspx)**

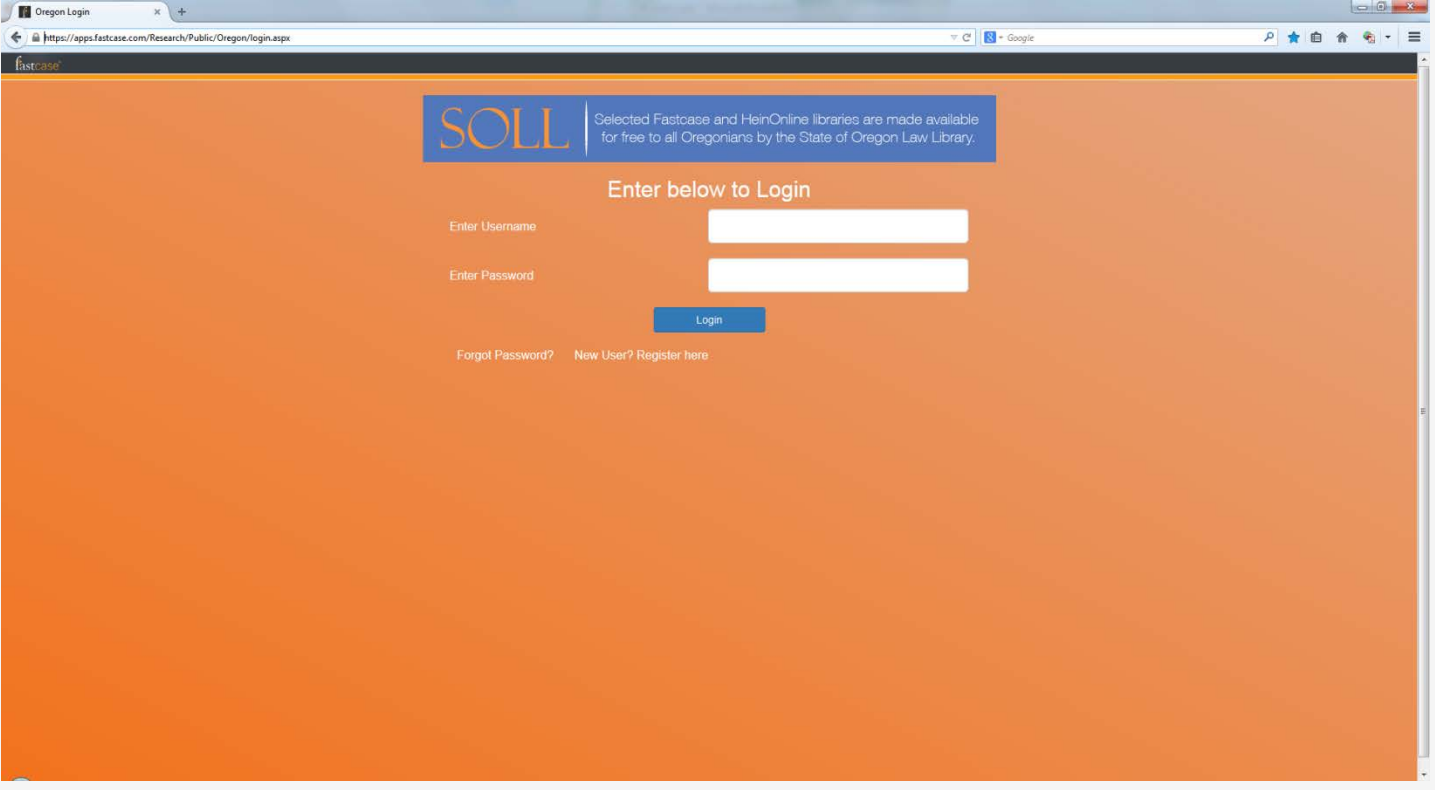

## **Login and Access**

- IP location limitations
	- **Mobile devices**
	- **Contact Tech Support if blocked**
		- **1-866-773-2782**
		- **support@fastcase.com**

- Default: **Quick caselaw** search
	- **Text search of caselaw databases**

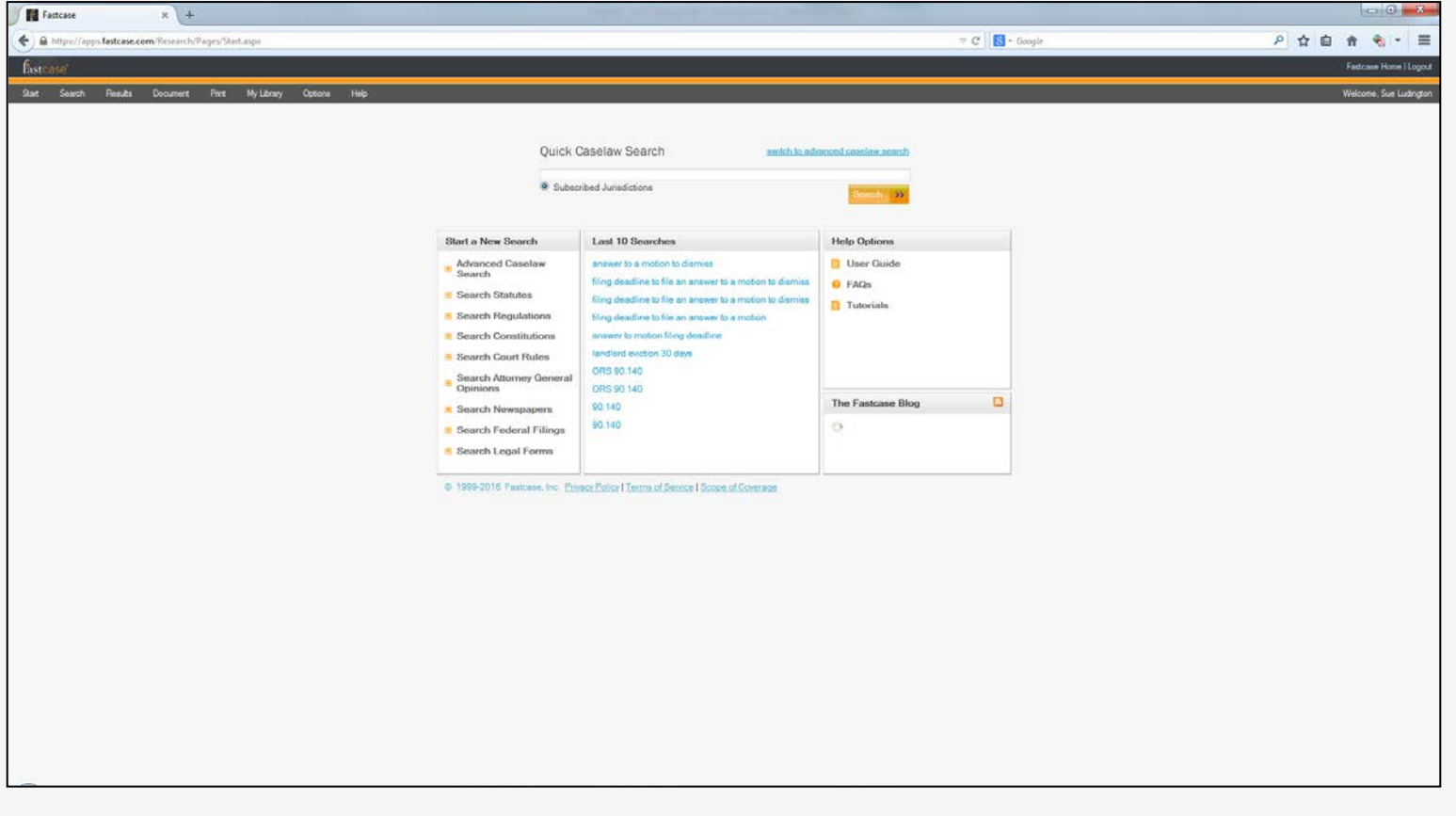

- **Advanced** search
	- **Fastcase collections – HTML formatted and browsable**

 $\bullet$  ?

- **HeinOnline – PDF archived editions**
- **Remember to select EXACT database** 
	- Session law vs. statute
	- Court jurisdiction
- **Search syntax**
	- AND, & • " "
	- OR  $\bullet$  /2
	- NOT • \*
	- $\bullet$  ( )

### • **Advanced caselaw** search

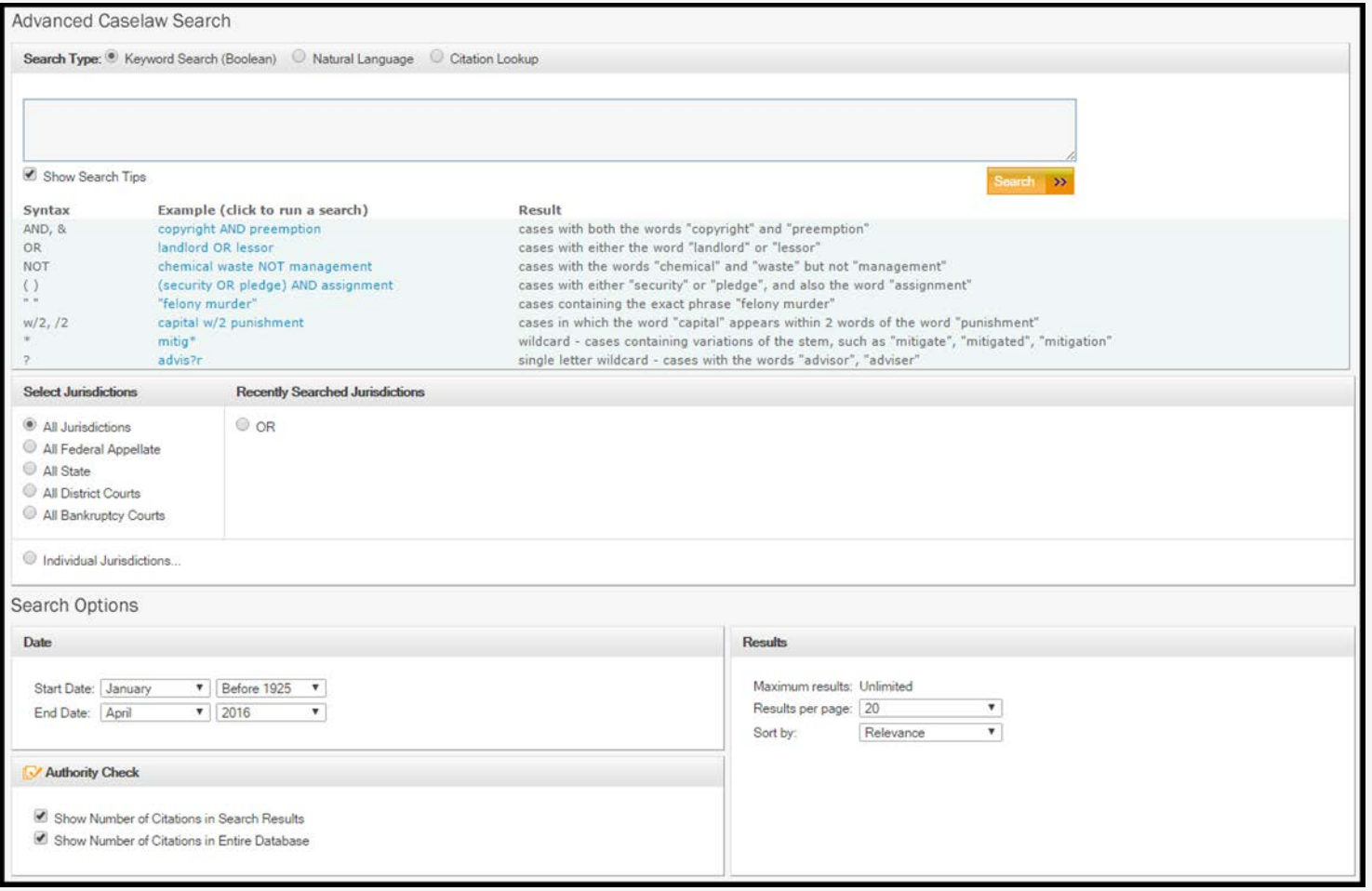

- **Advanced caselaw** search results
	- **Authority Check – lists caselaw that cites the searched case**
	- **Note RED "bad law" flag**

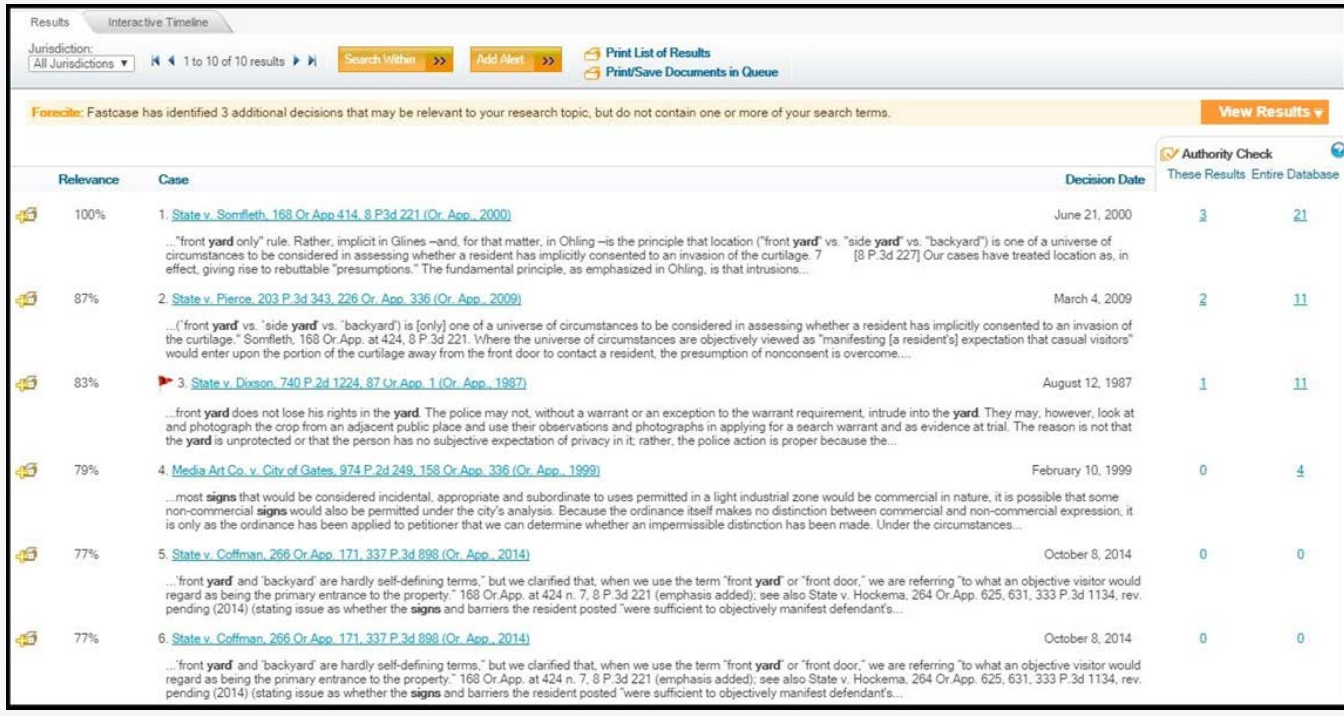

- **Document display**
	- **Search term navigation**
	- **Case header**

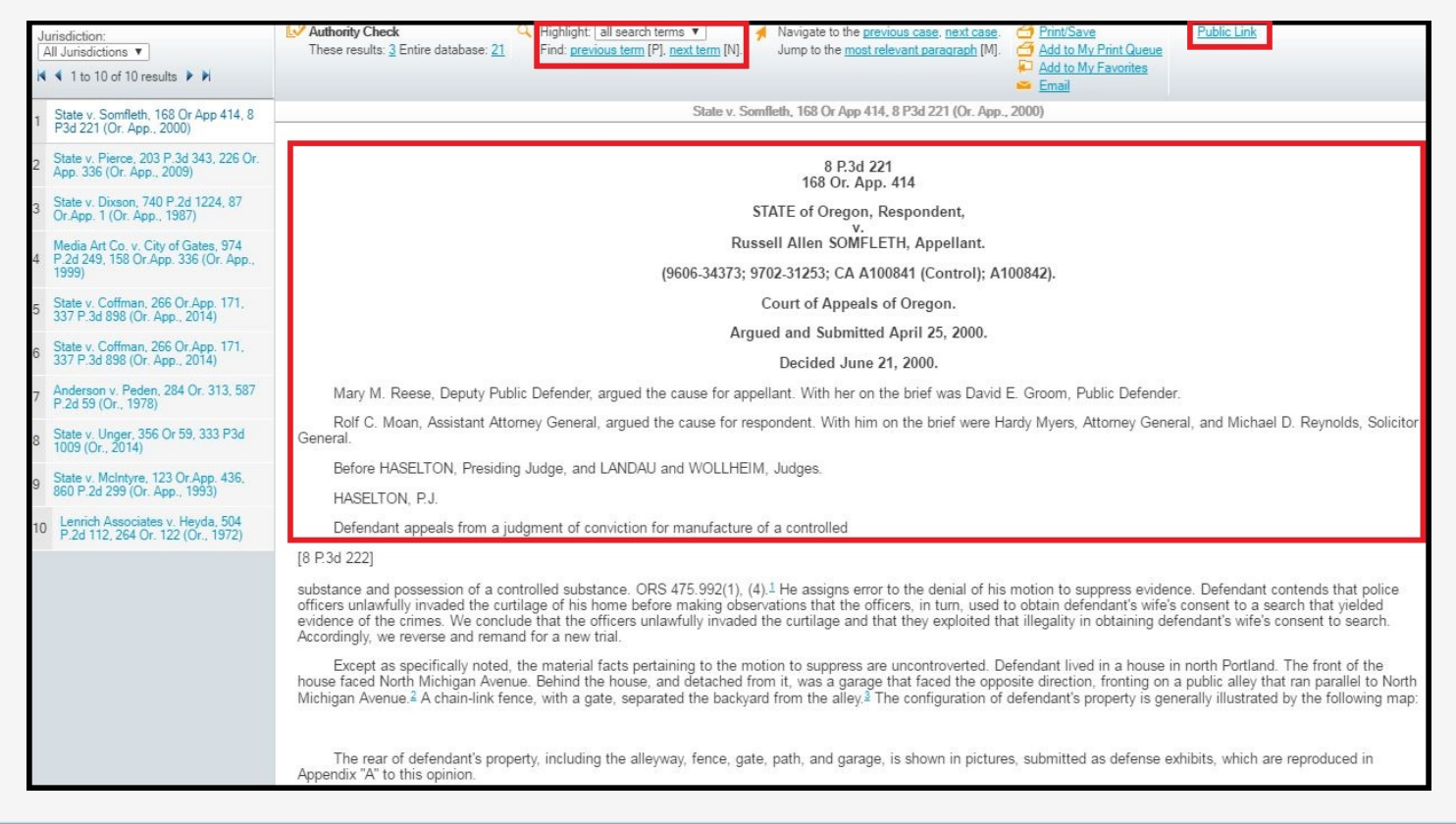

### **Public link**

• **Other advanced** search

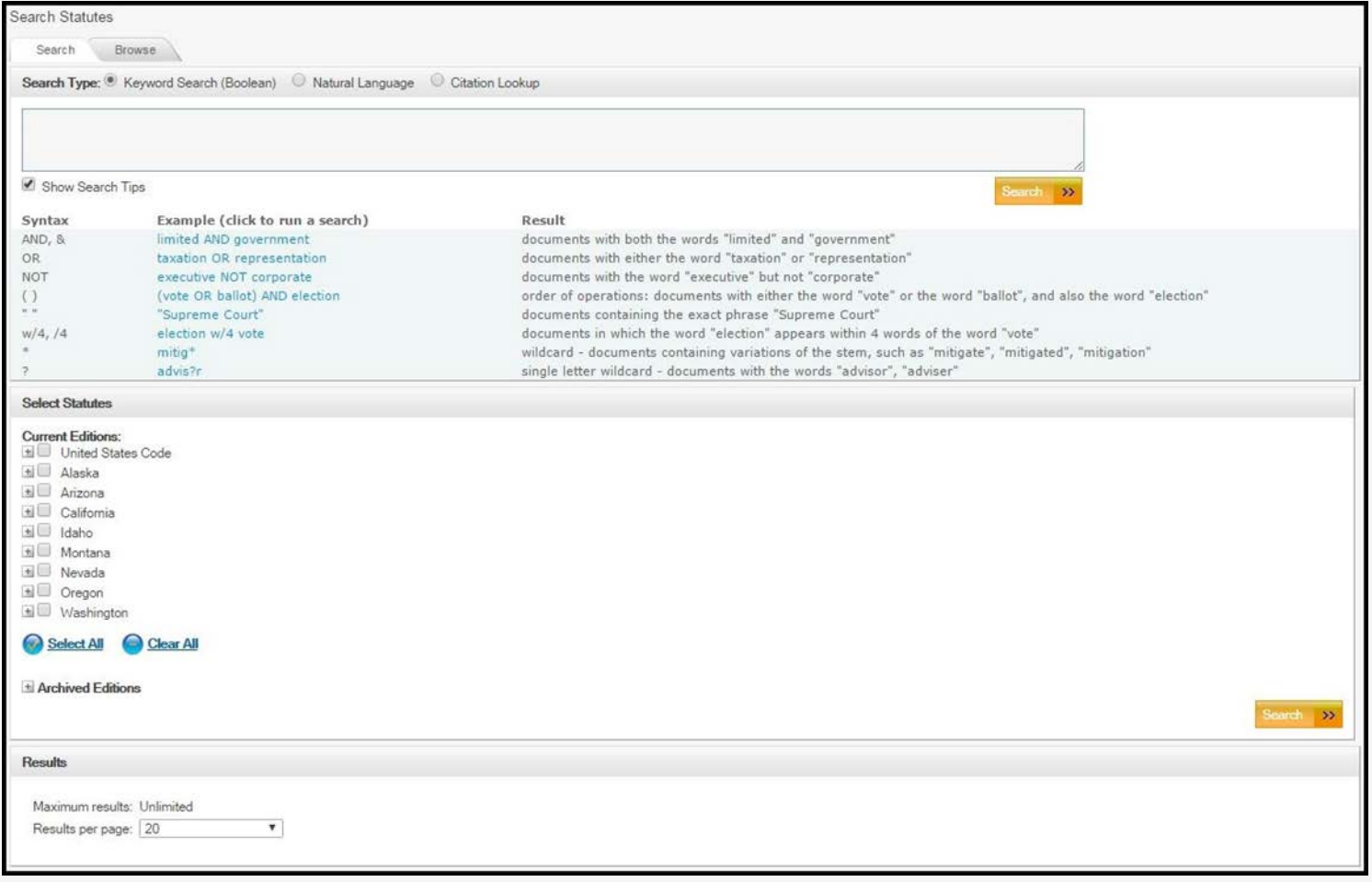

- *Not* **available** through Fastcase
	- **Newspapers**
	- **Federal filings**
	- **Legal forms** *(only to paid service USLegal)*

## **Browse Functions**

• Look for the **browse tab at the top** of non-caselaw collection page

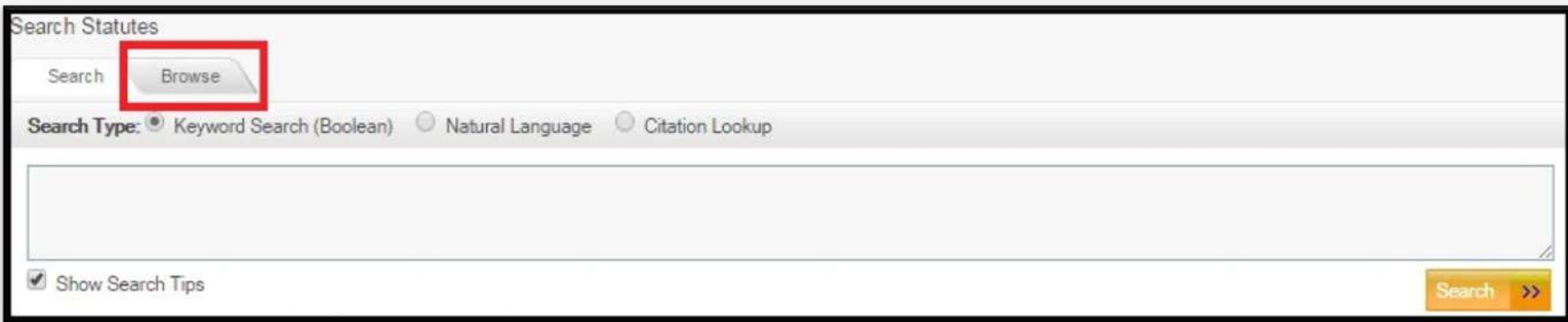

• Only **Fastcase HTML collections** available to browse *(NOT archived HeinOnline PDF collections)*

## **Bad Law**

- What is **bad law?**
	- **When a law or rule has been overturned by:**
		- Subsequent statutes
		- Subsequent caselaw
		- Subsequent administrative action
- **Bad Law Bot**

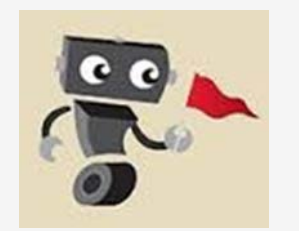

- **Automated system**
- **Marks cases only when system recognizes negative citation in 3rd case**

87 Or. App. 1, 607, 740 P.2d 1224 (1987), **rev'd** on other grounds, 307 Or. 195, 766 P.2d 1015 (1988)

**Not consistently reliable**

## **Bad Law**

- Legal **citators**
	- **Reliable** *human* **editors**
	- **ALWAYS check law with citator before relying on it**
		- Westlaw
		- Lexis-Nexis

*(one or both usually available at law libraries)*

## **What Types of Patron Assistance?**

- **Acceptable:** 
	- **Historical or academic legal research questions (eg racial exclusionary laws)**
	- **Any answers for a lawyer conducting legal research**
	- **Finding specific case or other legal citation**
	- **F** Instruction on using research tools
- **NOT acceptable:** Explain meaning of law or how law applies to patron legal matter

## **Support & Training**

- Fastcase provides **video tutorials, documentation and FAQ**
	- **[www.fastcase.com/faq](http://www.fastcase.com/faq)**
	- **[www.fastcase.com/support](http://www.fastcase.com/support)**

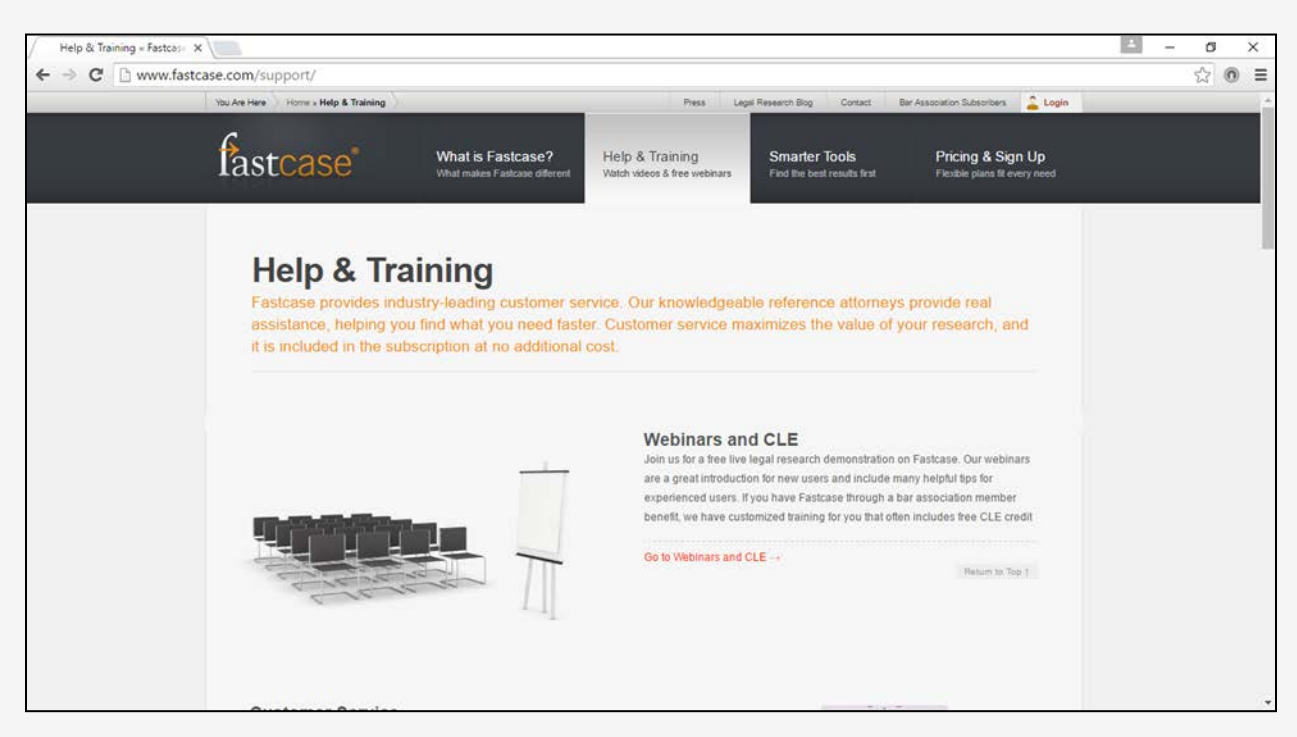

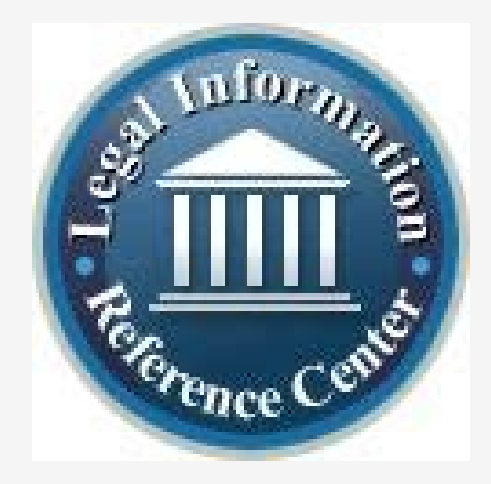

#### How to Show & Tell a Legal Research Story

### **NOLO PUBLICATIONS**

(aka EBSCO Legal Information Reference Center)

## **When to Use Nolo**

- Good **starting point**
- **General information** on a legal topic
- **Secondary** sources:
	- **Over 200 treatises interpreting common legal topics**
	- **Aimed at non-lawyers**

## **Login and Access**

- **Users do not create individual accounts**
	- **Patron ID = county of residence**
	- **Password = state of residence**
- **[http://search.ebscohost.com/login.aspx?authtype=custuid&custid](http://search.ebscohost.com/login.aspx?authtype=custuid&custid=ns134741&profile=lirc) [=ns134741&profile=lirc](http://search.ebscohost.com/login.aspx?authtype=custuid&custid=ns134741&profile=lirc)** *(direct link)*

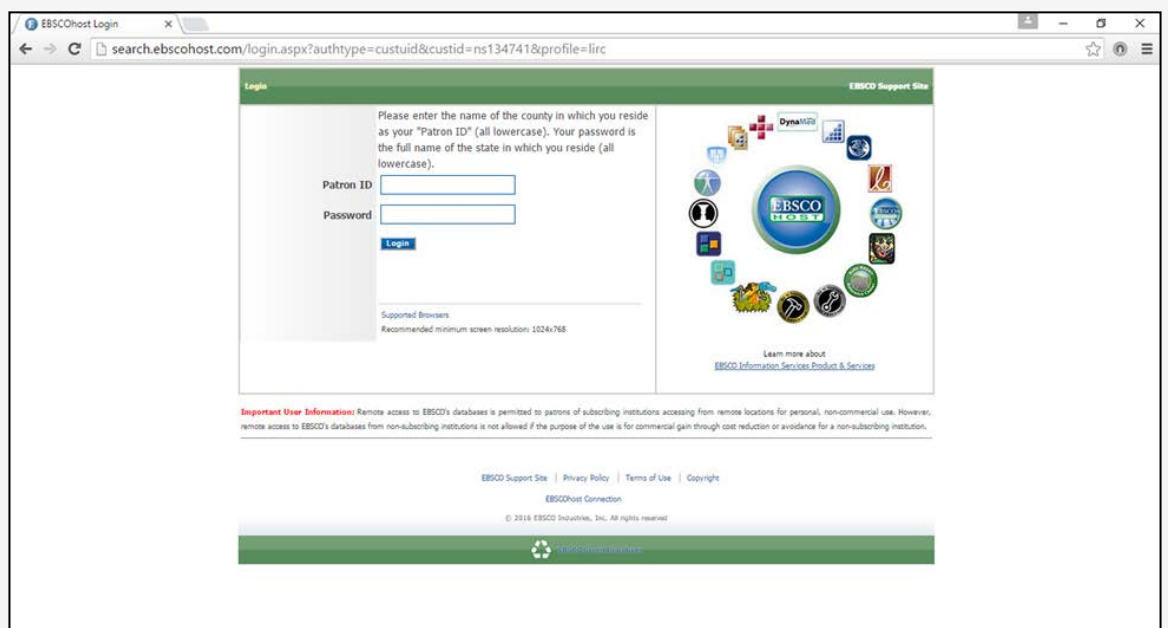

• **Browse** by subject ("Category")

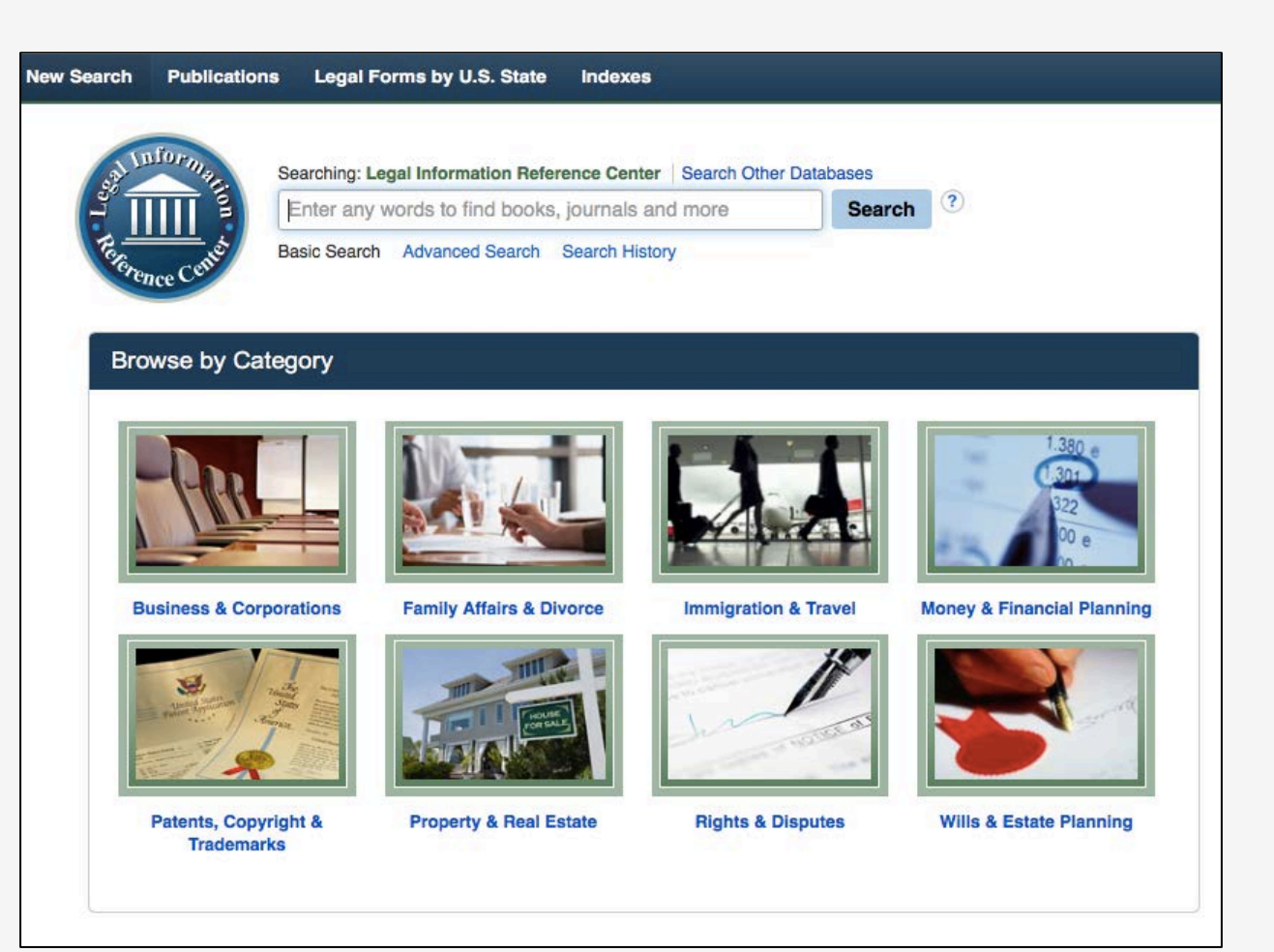

• **Browse** by publication ("Popular Sources")

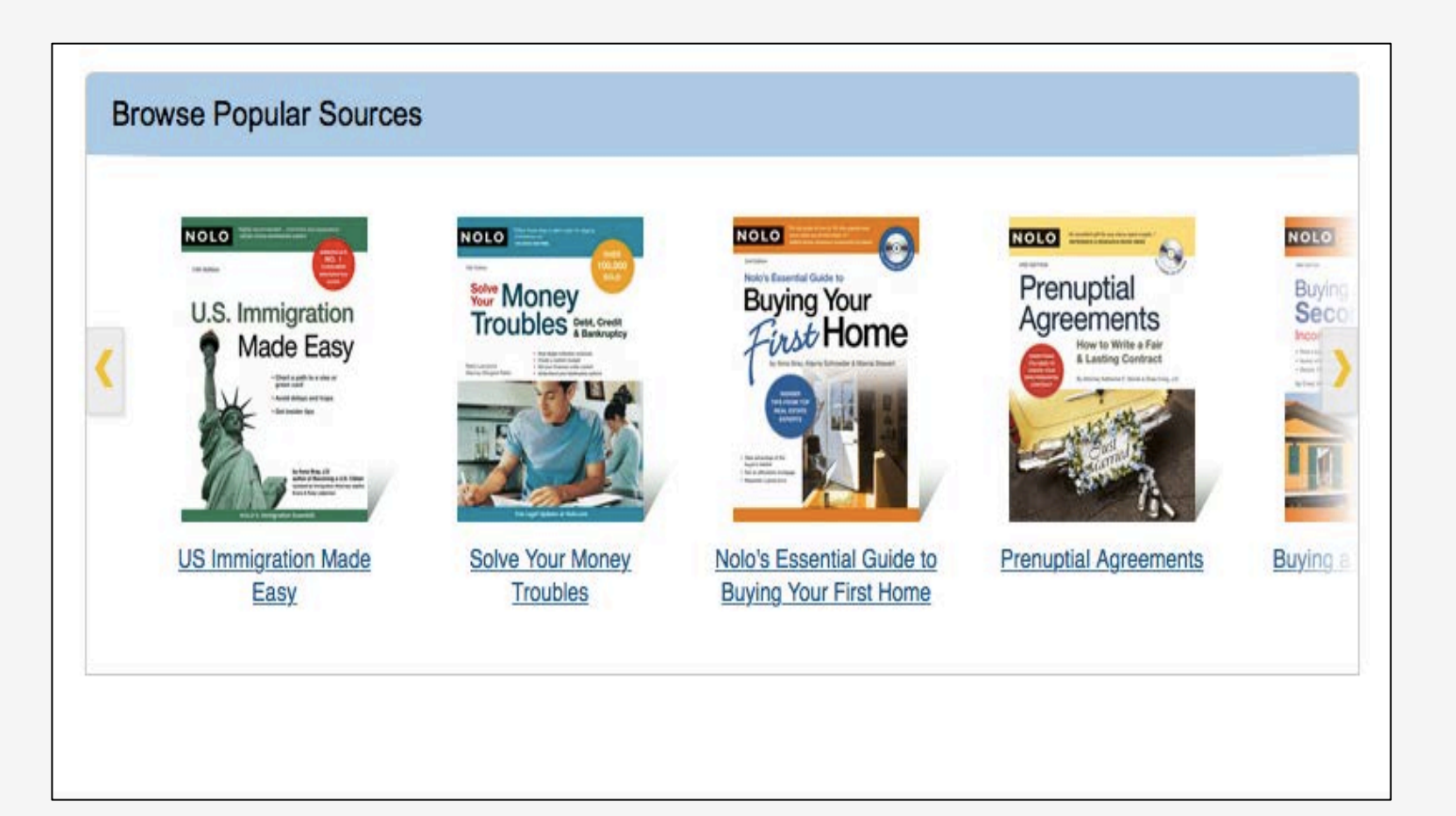

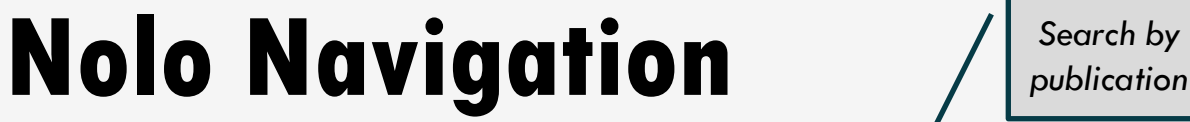

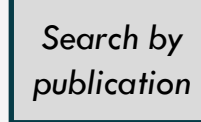

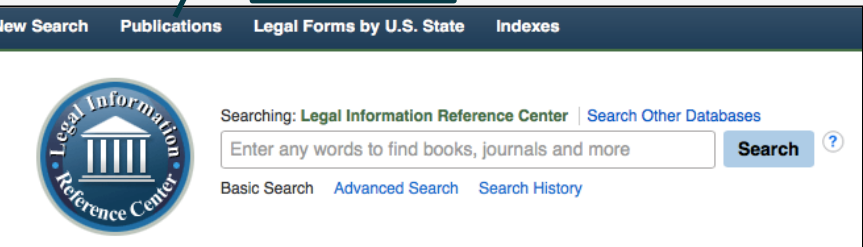

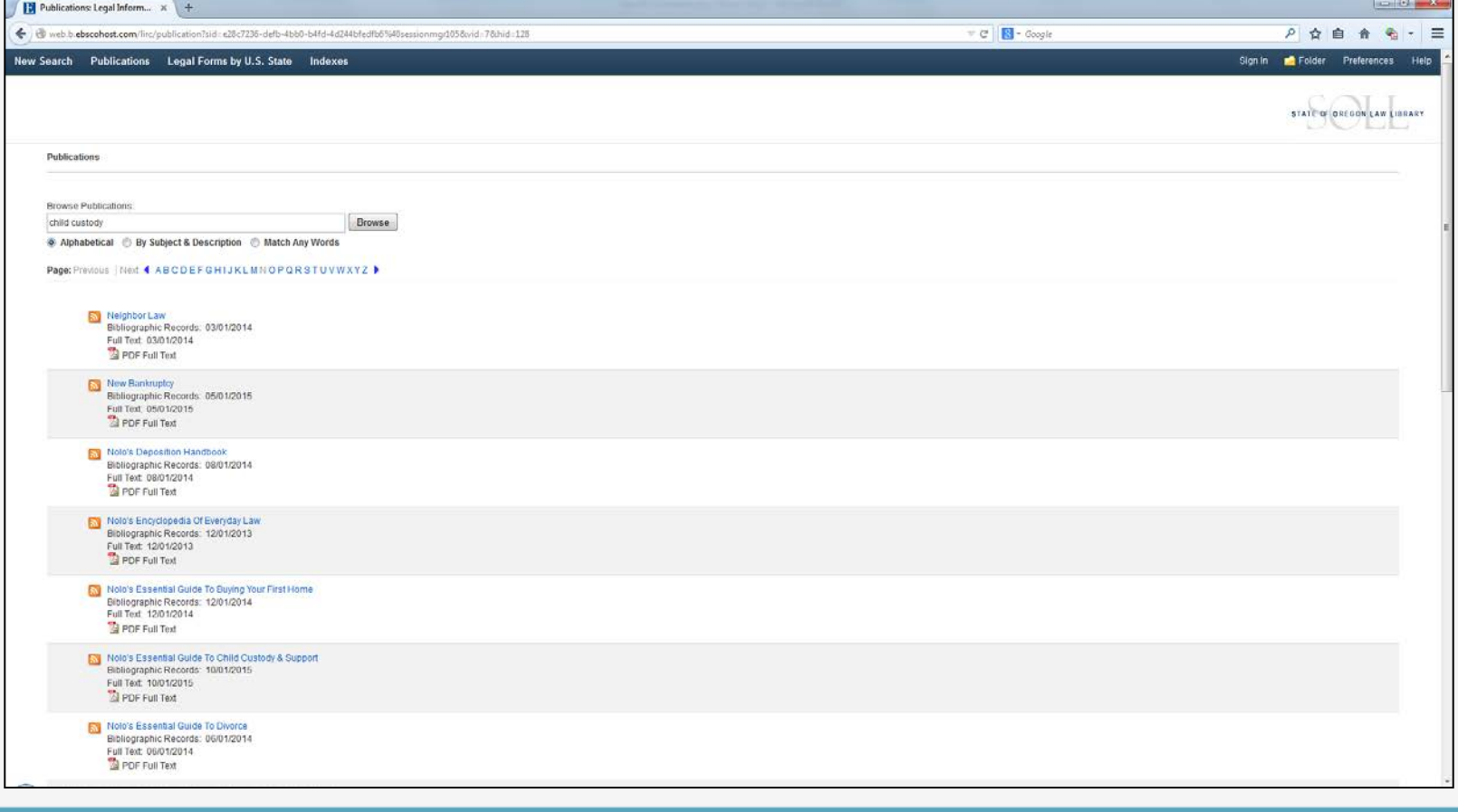

#### fppt.com

- **Search** function
	- **Basic search**

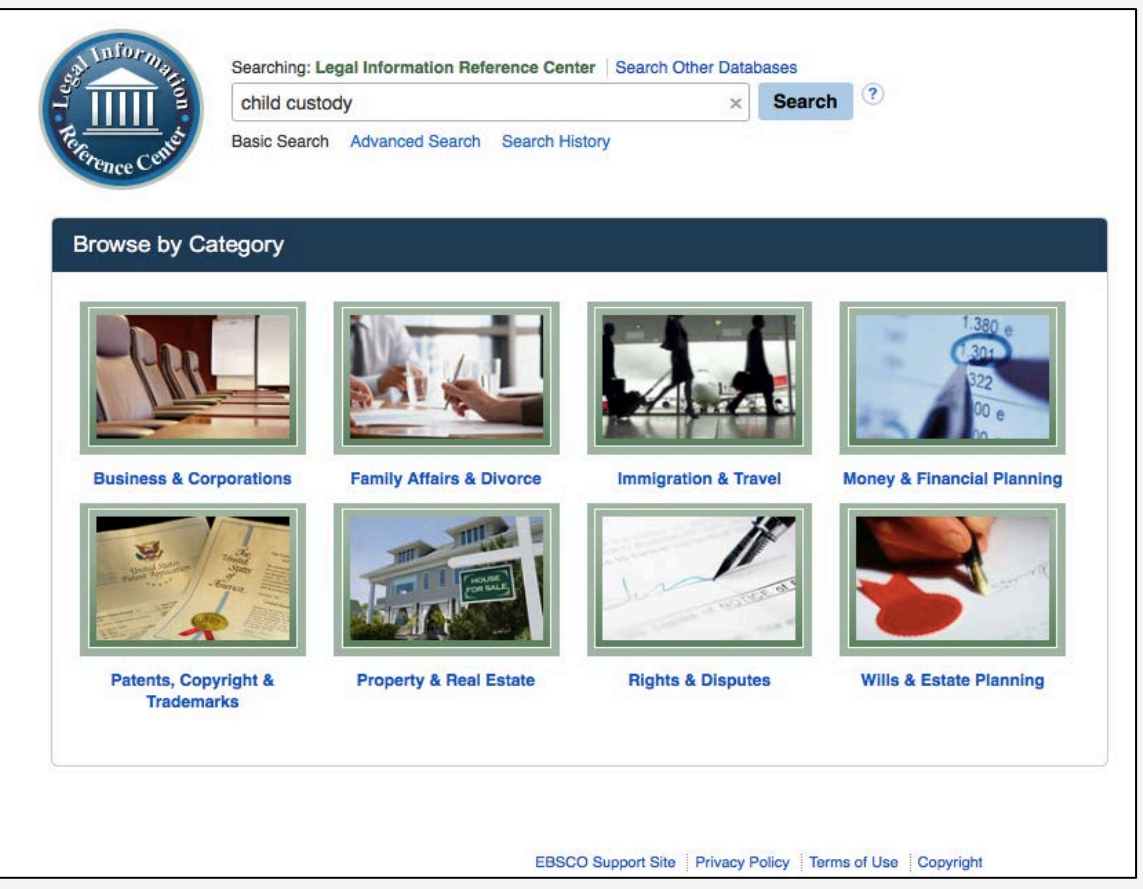

- **Search** results
	- **Basic search**

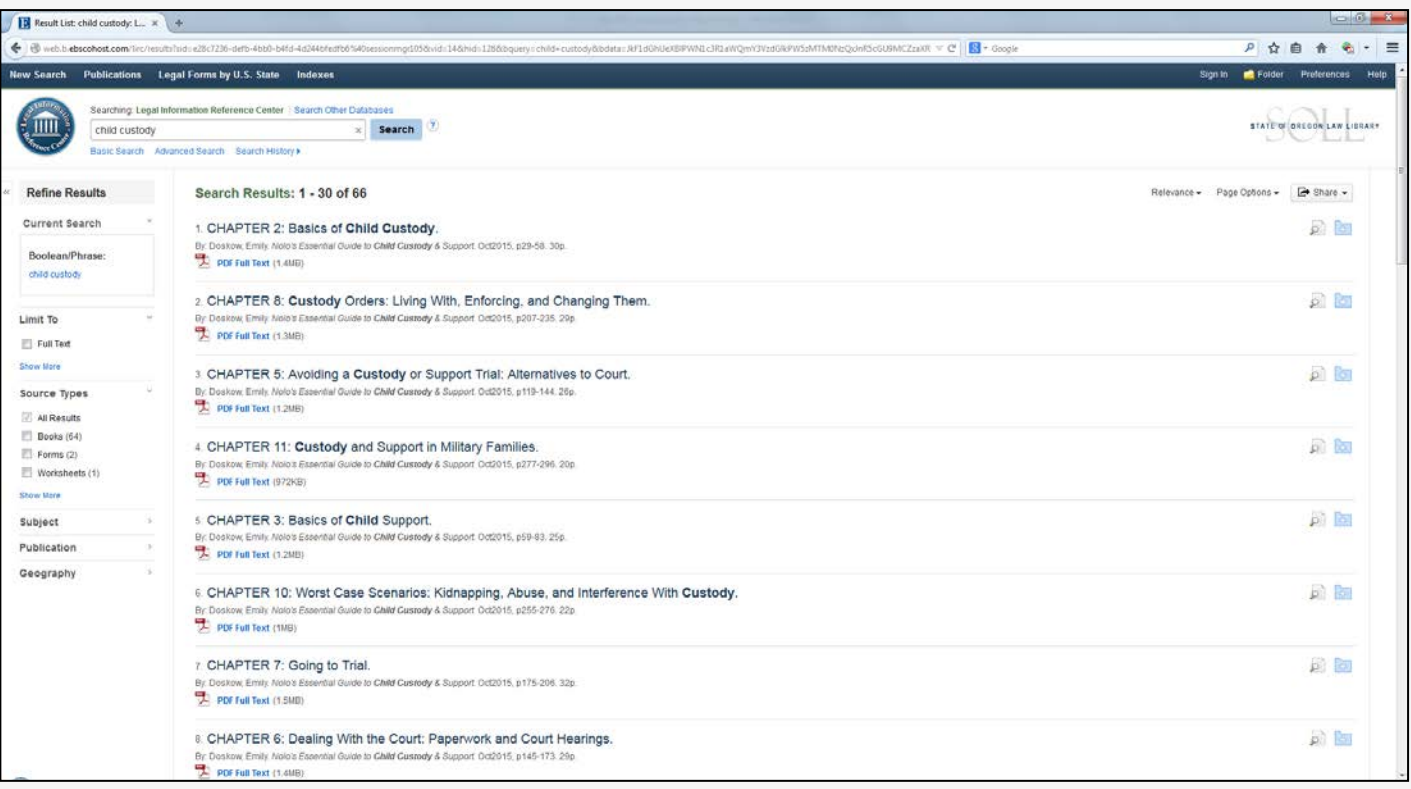

- **Search** results
	- **Book navigation – chapter PDFs**
	- **Permalinks can be emailed**

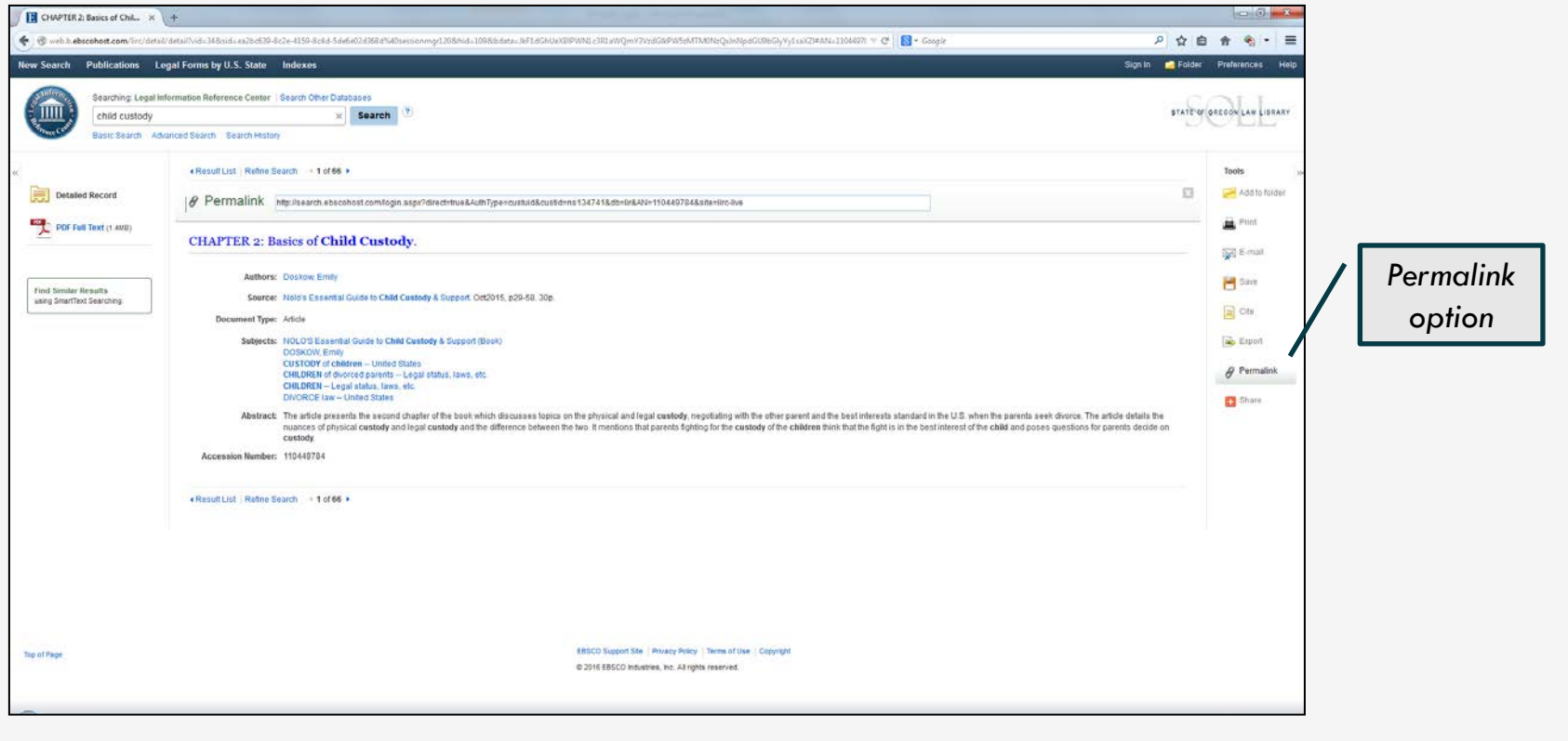

- **Search** function
	- **Advanced search** 
		- Boolean terms/connectors
		- Search filters

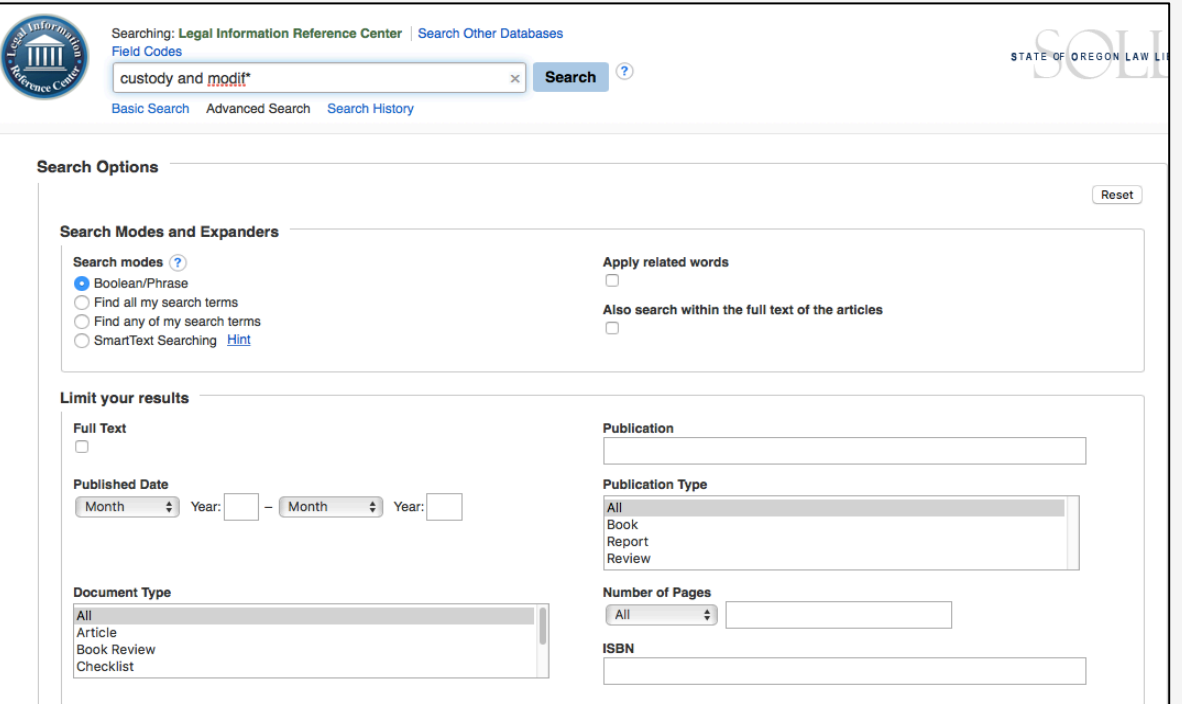

• Search **results**

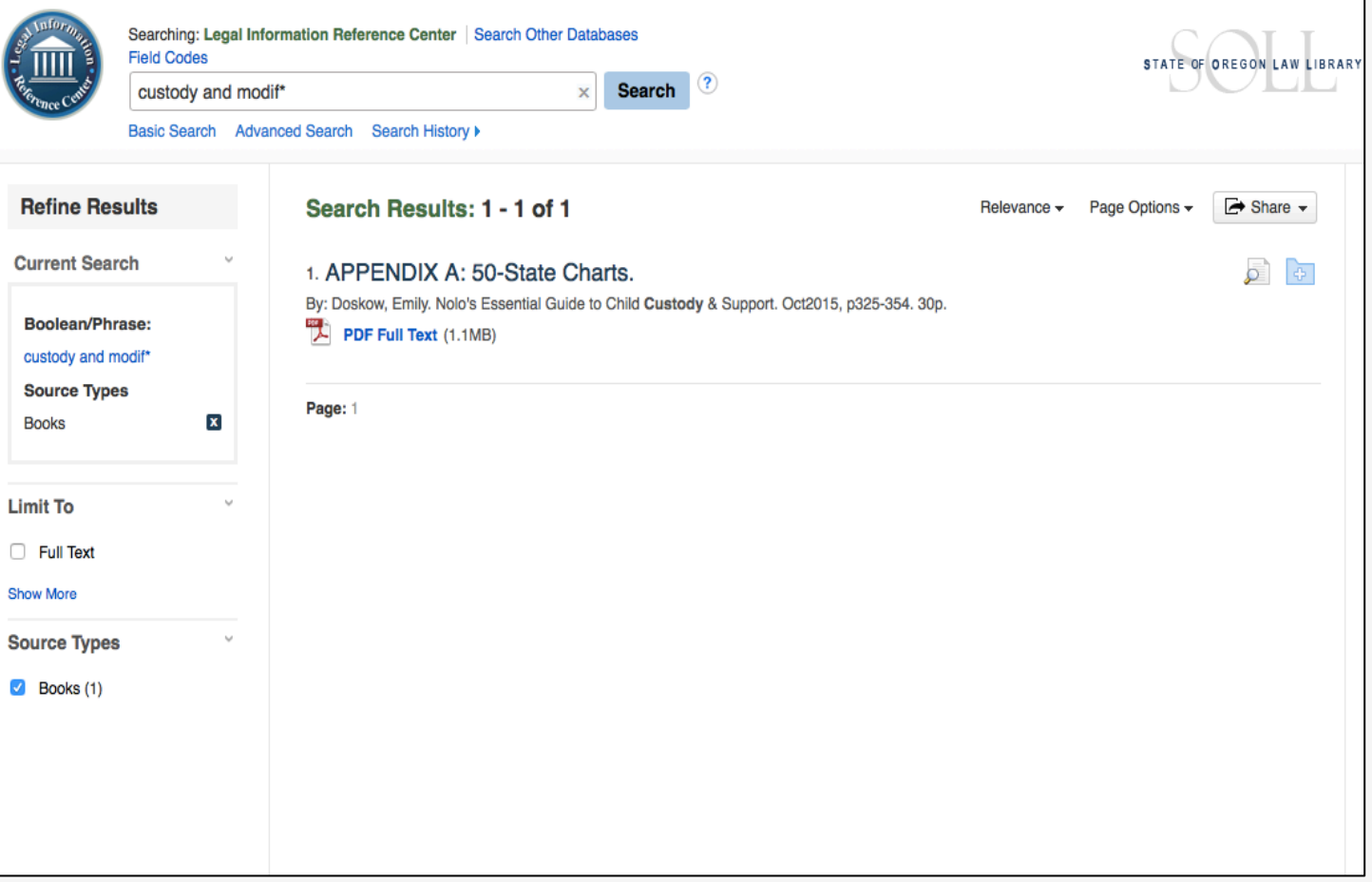

• Search **results**

#### **50-State Charts**

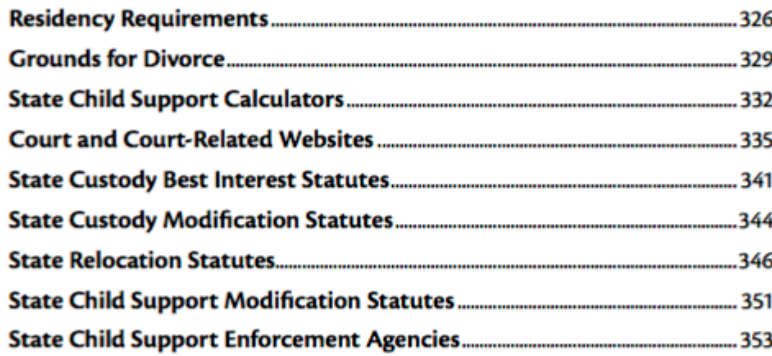

**APPENDIX** 

## **Support & Training**

- Specifically for **Legal Information Resource Center:**
	- **[http://support.ebsco.com/help/?int=lirc&lang=en&featur](http://support.ebsco.com/help/?int=lirc&lang=en&feature_id=&TOC_ID=Always&SI=1&BU=0&GU=0&PS=0&ver=&dbs=lir) [e\\_id=&TOC\\_ID=Always&SI=1&BU=0&GU=0&PS=0&ver](http://support.ebsco.com/help/?int=lirc&lang=en&feature_id=&TOC_ID=Always&SI=1&BU=0&GU=0&PS=0&ver=&dbs=lir) [=&dbs=lir](http://support.ebsco.com/help/?int=lirc&lang=en&feature_id=&TOC_ID=Always&SI=1&BU=0&GU=0&PS=0&ver=&dbs=lir)**

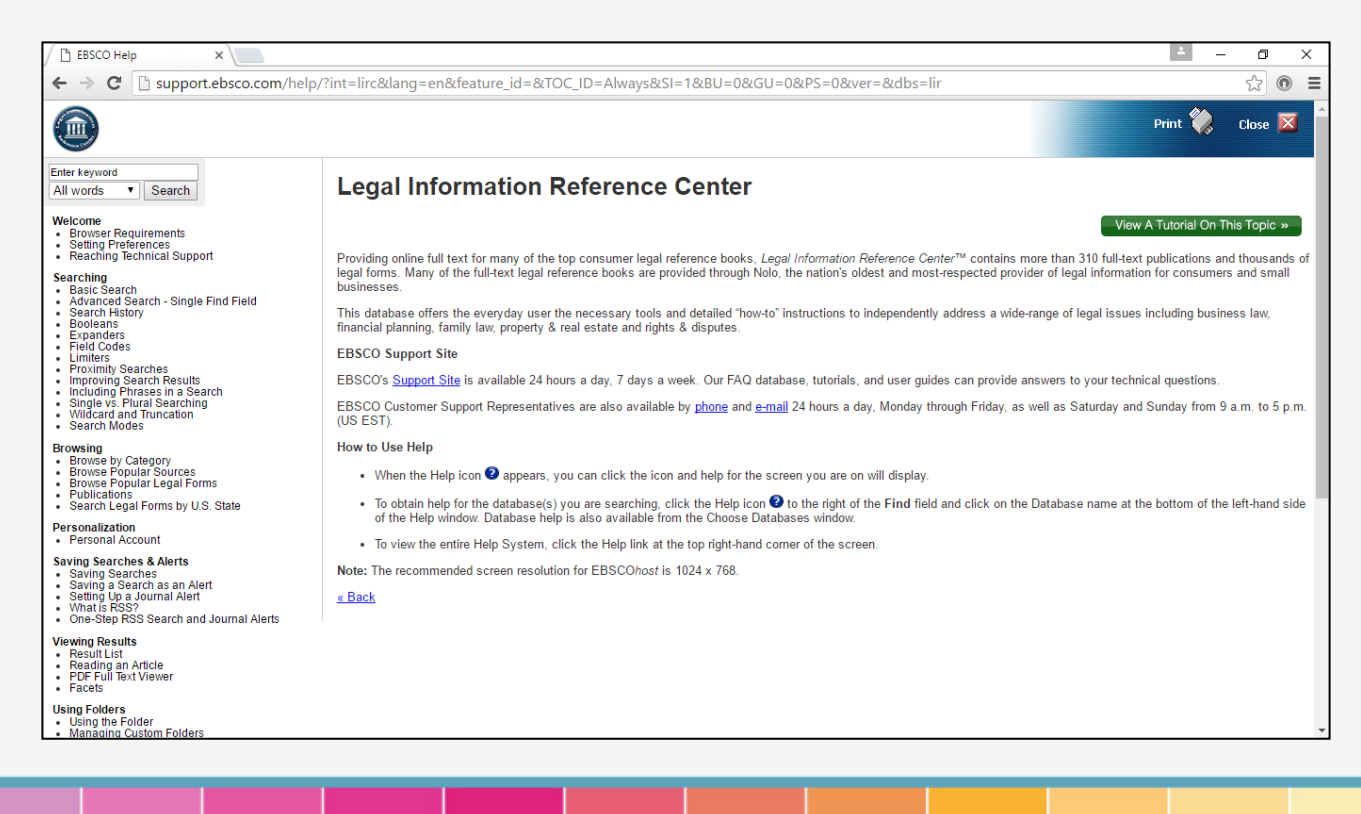

## **Support & Training**

- For **EBSCO in general:**
	- **[http://support.epnet.com](http://support.epnet.com/)**

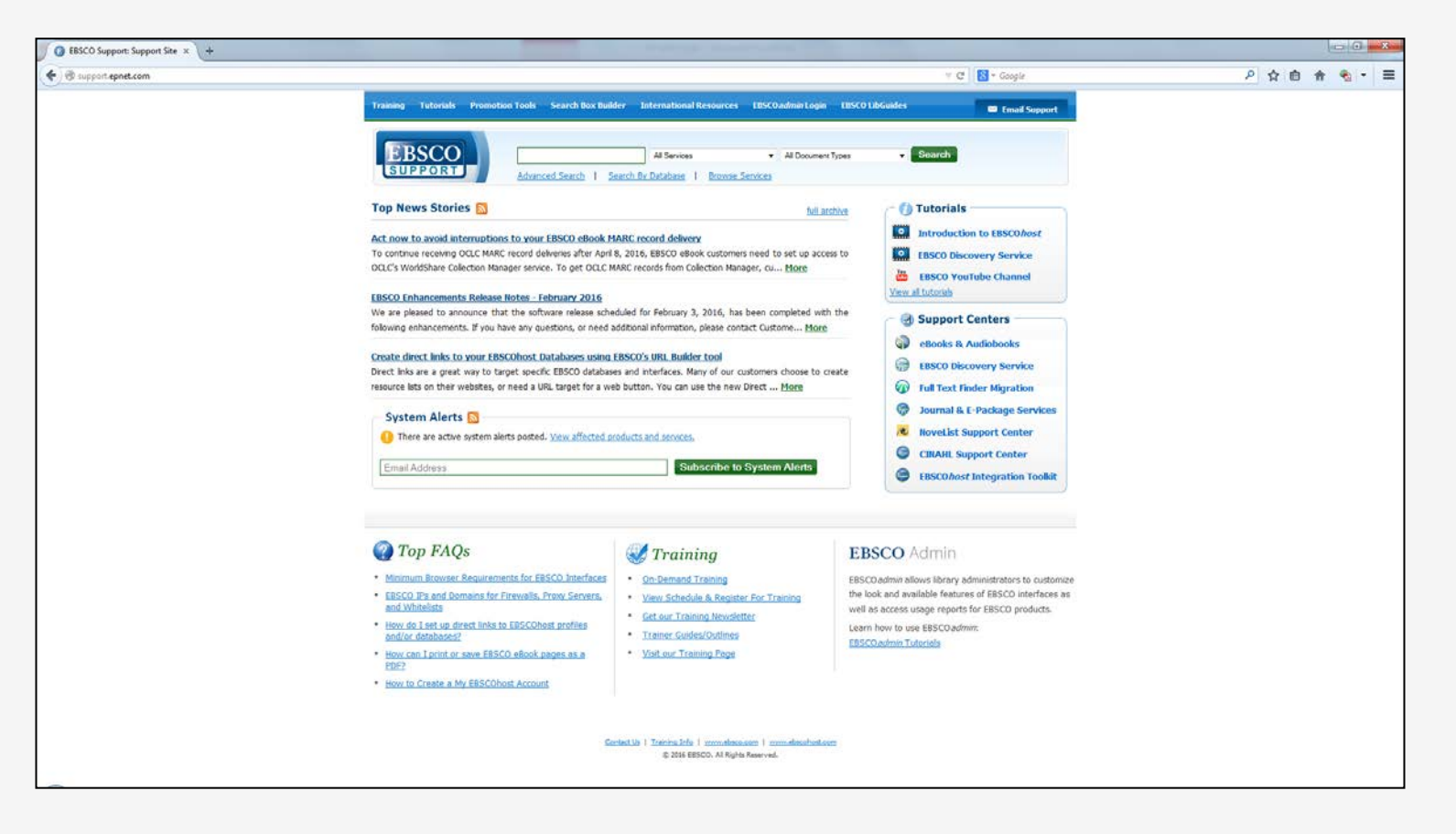

## **Local Library Access**

• **Know how to get to Fastcase and Nolo from your library's website:**

### *TILLAMOOK COUNTY LIBRARY*

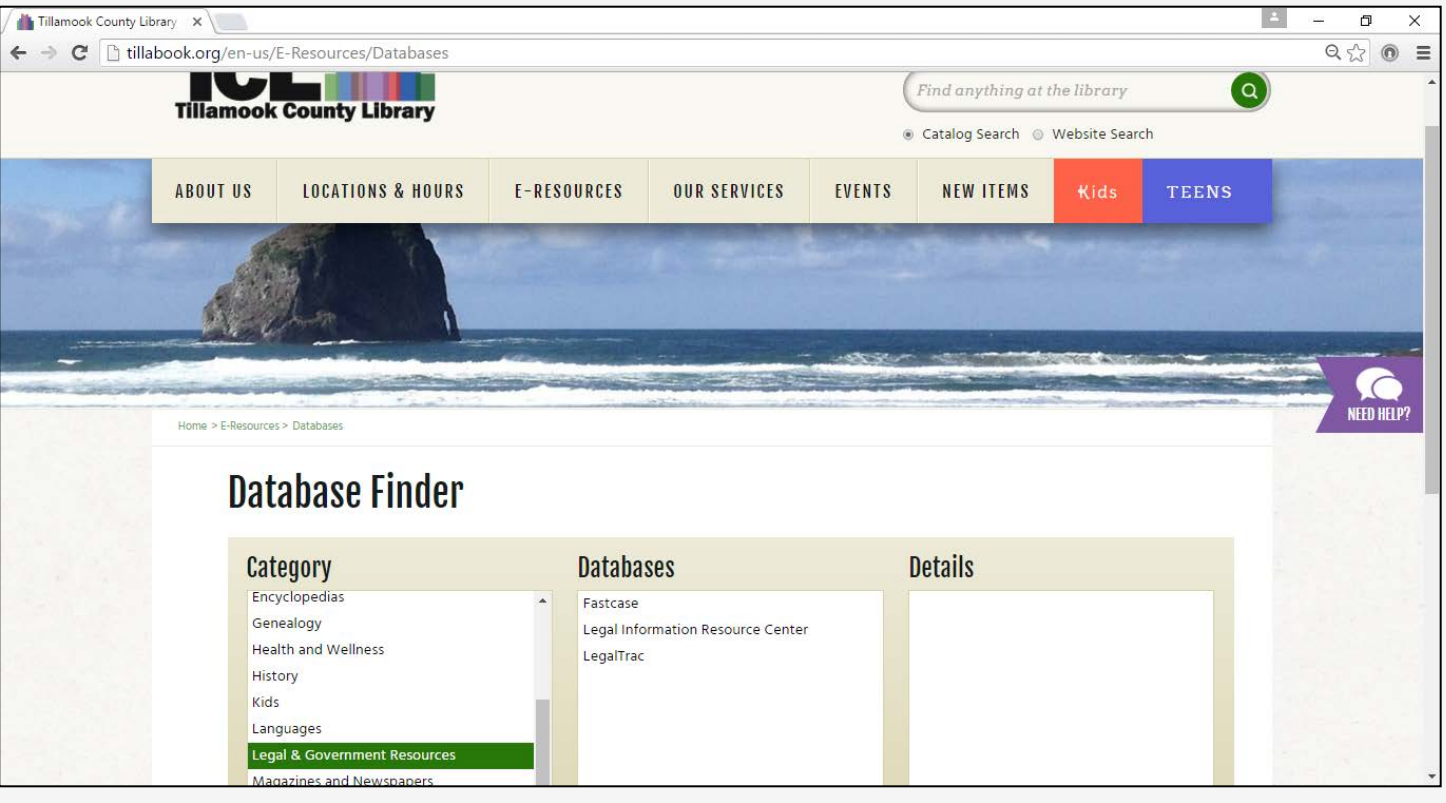

## **Local Library Access**

### *WASHINGTON COUNTY COOPERATIVE LIBRARY SERVICES (WCCLS)*

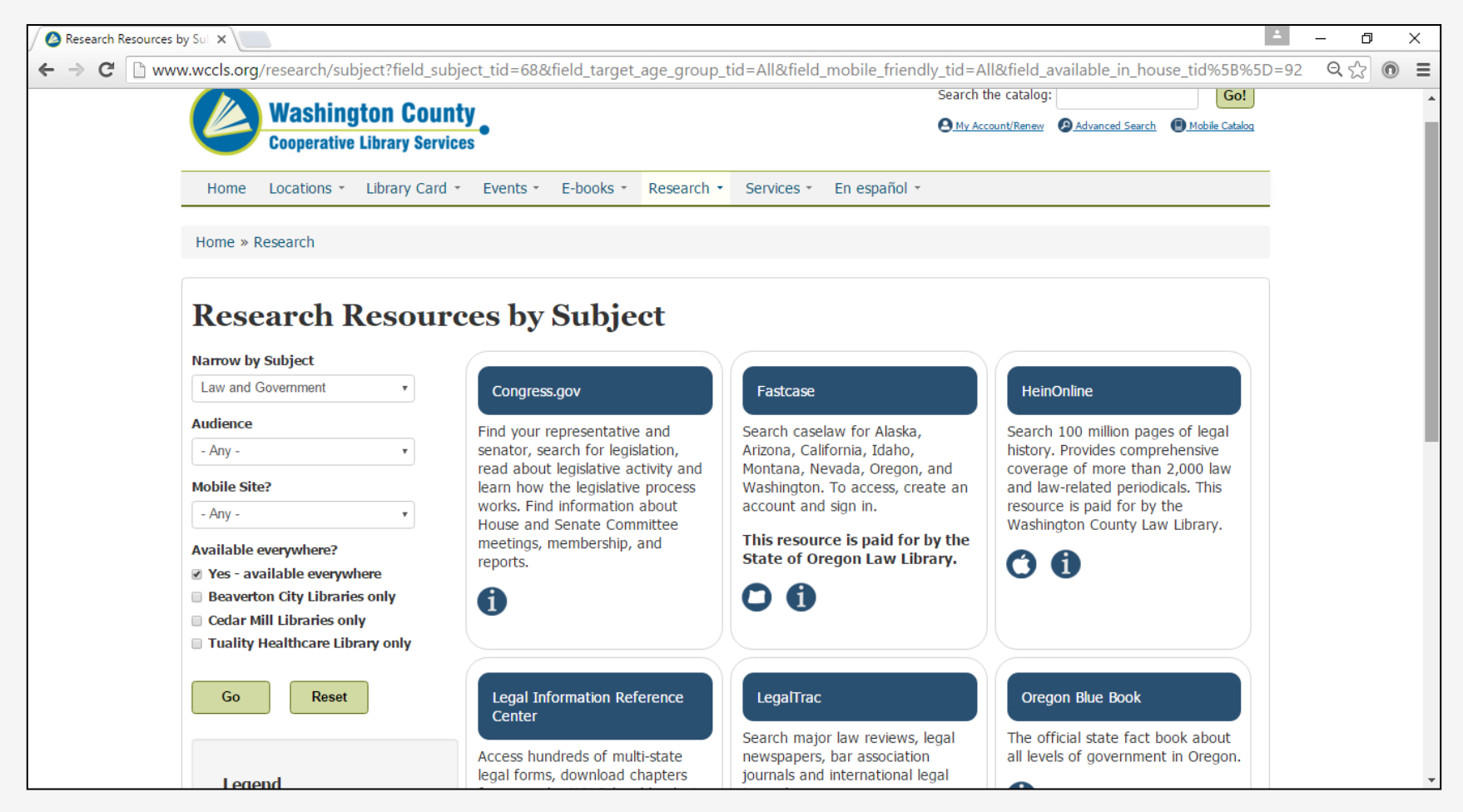

## **MARC Records**

- All Nolo electronic titles have **bibliographic records in the SOLL catalog**. Complete **list of records**:
	- **<http://tinyurl.com/SOLL-LIRC>**
- Contact **Carin Yavorcik, SOLL Librarian**, for information on setting up links or other cataloging assistance: **[carin.m.yavorcik@ojd.state.or.us](mailto:carin.m.yavorcik@ojd.state.or.us)**

## **A Note on Forms**

- Nolo's "Legal Forms by U.S. State" **not recommended.**  Instead use:
	- **County-by-county forms**
		- **<http://courts.oregon.gov/OJD/courts/pages/index.aspx>**
	- **OJD official forms**
		- **<http://courts.oregon.gov/OJD/forms/pages/index.aspx>**
	- **OJD iForms – guided OJD filing** *(currently limited to 4 case types)*
		- **[http://courts.oregon.gov/OJD/OnlineServices/iForms/Page](http://courts.oregon.gov/OJD/OnlineServices/iForms/Pages/index.aspx) [s/index.aspx](http://courts.oregon.gov/OJD/OnlineServices/iForms/Pages/index.aspx)**
	- **F** Stevens-Ness Law Publishing
		- **<http://www.stevensness.com/>**

## **A Note on Forms**

• Use Nolo's advanced search "document type" or limit "source types" in results list for **more general resource and starting-place only**

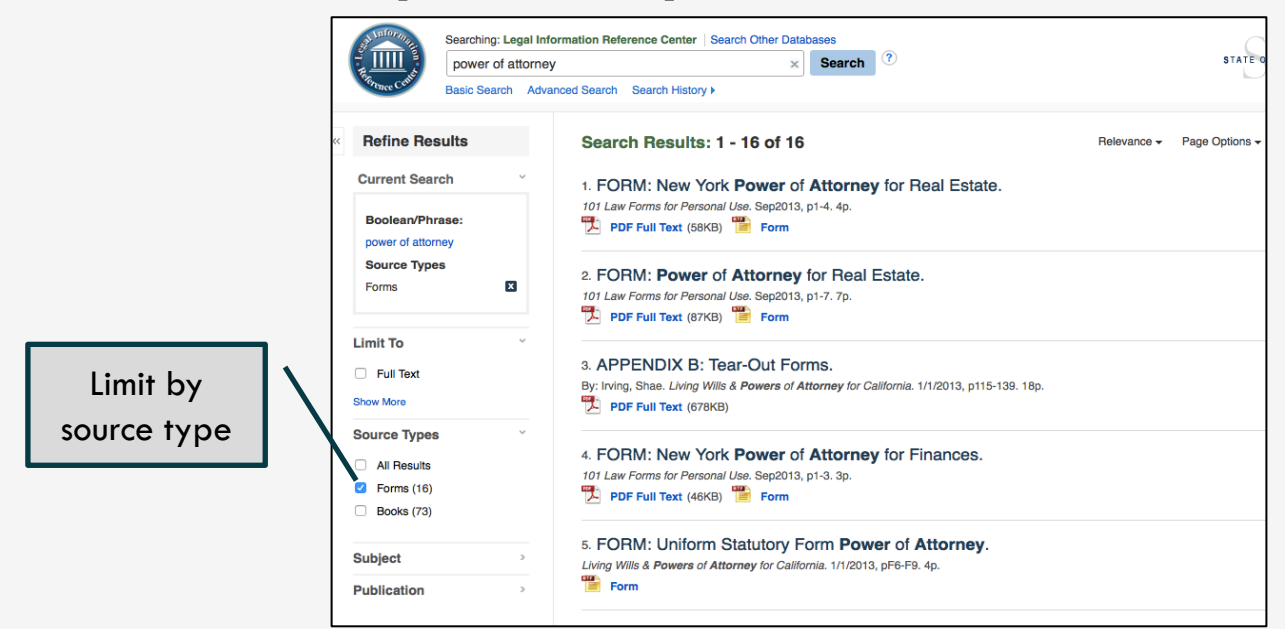

• **Selecting or filling out forms for a patron is** *always* **practicing law**

How to Show & Tell a Legal Research Story

## **PRACTICE REFERENCE QUESTIONS**

## **Practice Questions**

- "I recently had an old felony conviction expunged. Is it legal **for me to posses a firearm** in Oregon?"
- "What is the difference between a **will and a living trust**? Which is better?"
- "What do I need to do to get a **license as a masseuse**?"
- "I want to quote *Things Fall Apart* in a speech to my Rotary chapter. Do I need to get **copyright permission**?"
- "How long does a landlord have to return my **security deposit**?"
- "Do you have a **sample lease agreement**?"

## **Call a Law Librarian!**

- State of Oregon Law Library Reference Desk
	- **8:00 am to 5:00 pm Monday – Friday**
	- **(503) 986 – 5640**
	- **[State.Law.Library@ojd.state.or.us](mailto:State.Law.Library@ojd.state.or.us)**
- County Law Libraries
	- **[www.oregoncountylawlibraries.org/directory-of-county](http://www.oregoncountylawlibraries.org/directory-of-county-law-libraries/)[law-libraries/](http://www.oregoncountylawlibraries.org/directory-of-county-law-libraries/)**